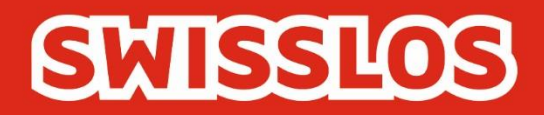

# Goooal

# Règles du jeu et conditions de participation Valables à compter du 25 septembre 2023

Swisslos Interkantonale Landeslotterie, Lange Gasse 20, Postfach, CH-4002 Basel T 0848 877 855, F 0848 877 856, info@swisslos.ch, www.swisslos.ch

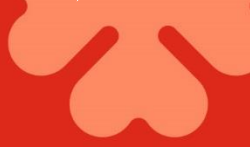

#### Sommaire

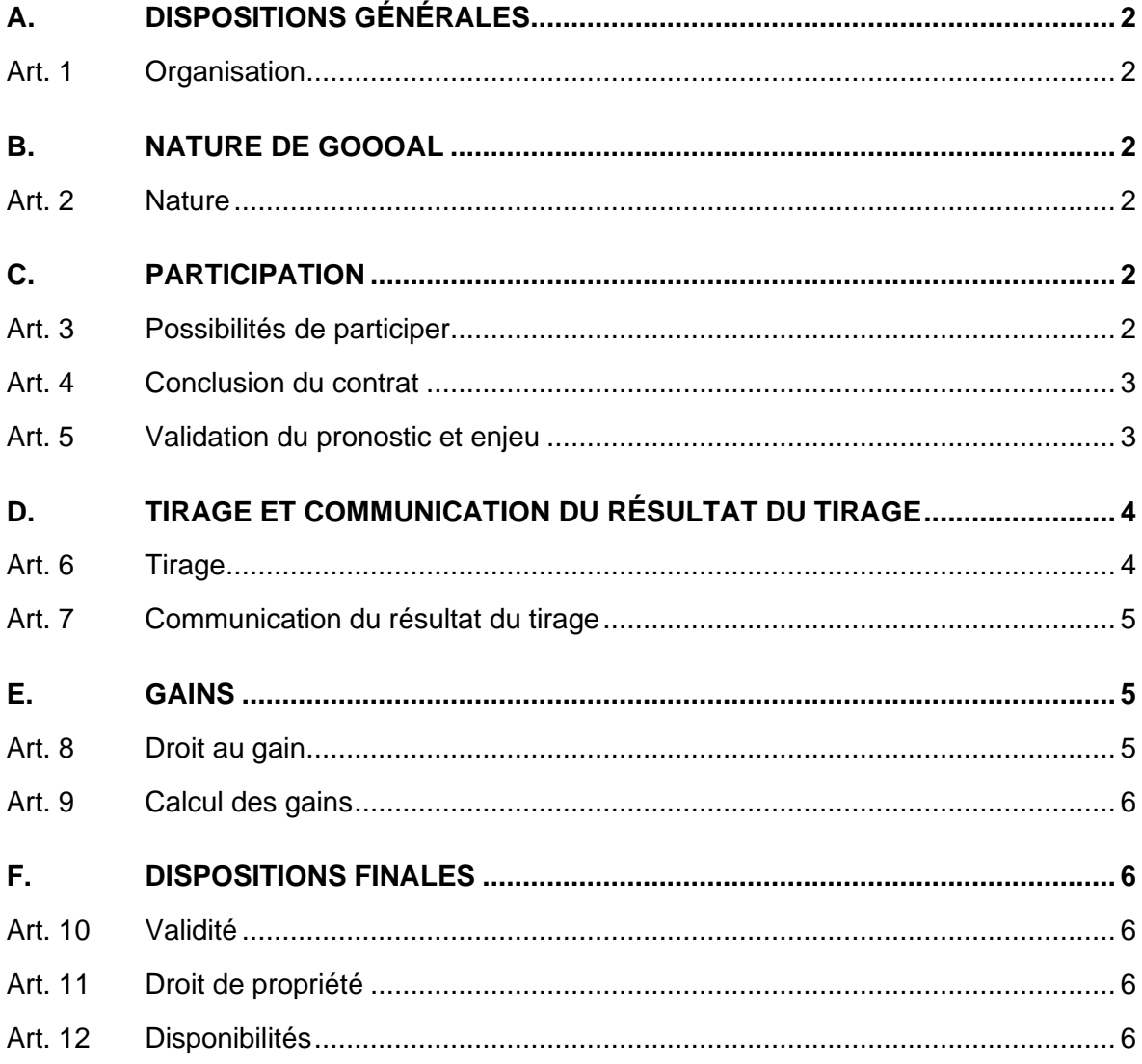

# <span id="page-2-0"></span>**A.** *DISPOSITIONS GÉNÉRALES*

# <span id="page-2-1"></span>Art. 1 Organisation

1.1 L'émission et l'exploitation de Goooal sont régies par la Loi fédérale sur les jeux d'argent du 29 septembre 2017, par son ordonnance d'exécution du 7 novembre 2018 et les dispositions intercantonales et cantonales sur les jeux d'argent qui s'y rapportent.

1.2 Swisslos, coopérative dont le siège se trouve à Bâle, exploite Goooal dans le territoire de la Suisse alémanique, du Tessin et de la principauté du Liechtenstein (formant ensemble le « territoire contractuel de Swisslos ») conformément aux présentes conditions générales de participation à Goooal.

1.3 La participation à Goooal conformément aux présentes règles du jeu et conditions de participation s'effectue sur le système online mis à disposition par Swisslos (dont la plateforme de jeu internet (ISP) www.swisslos.ch).

1.4 Swisslos adopte les présentes règles du jeu et conditions de participation ainsi que les « Conditions à la participation en ligne » et les « Conditions à la participation aux points de vente » qui règlent en détail la participation aux tirages de Goooal via l'ISP resp. es points de vente physiques, sous réserve de toute modification.

# <span id="page-2-2"></span>**B.** *NATURE DE GOOOAL*

#### <span id="page-2-3"></span>Art. 2 Nature

2.1 Goooal désigne un produit de loterie dans le cadre duquel des tirages de loterie différés sont organisés toutes les quatre minutes. Les participants au jeu émettent des pronostics sur l'issue d'un, de deux ou de trois tirages aléatoires à suivre et dont les résultats détermineront les gains.

2.2 Le résultat des tirages aléatoires est annoncé aux participants sous la forme d'une séquence vidéo d'un match de football virtuel d'une durée d'environ trois minutes. On y voit l'équipe marquant le premier but (tirage aléatoire 1), celle marquant le dernier but (tirage aléatoire 2) et le résultat final du match de football concerné (tirage aléatoire 3).

2.3 Les cotes attribuées aux pronostics proposés sont communiquées aux participants avant la validation du pronostic. La valeur des cotes dépend des différents degrés de force des deux équipes en lice dans ce match resp. le tirage. Ces cotes reflètent les probabilités de gain des différents pronostics : les pronostics des équipes fortes affichent des cotes plus faibles lors du tirage aléatoire, mais possèdent une probabilité plus élevée.

# <span id="page-2-4"></span>**C.** *PARTICIPATION*

#### <span id="page-2-5"></span>Art. 3 Possibilités de participer

3.1 Les participants parient, entre deux équipes de football, sur celle qui marquera le premier et/ou le dernier but au cours du prochain tour, et/ou quel sera le résultat final de la séquence vidéo de matches de football virtuels, retenu comme résultat du tirage.

3.2 Les participants disposent de trois jeux possibles par tour : les pronostics simples sur les trois tirages décrits à l'art. 3.1, les pronostics doubles qui couvrent deux des trois résultats du tour et les pronostics triples qui couvrent tous les résultats du tour. Les

pronostics combinés ne sont possibles que sur plusieurs résultats d'un même tour. Le tableau ci-après récapitule les différents jeux et pronostics possibles :

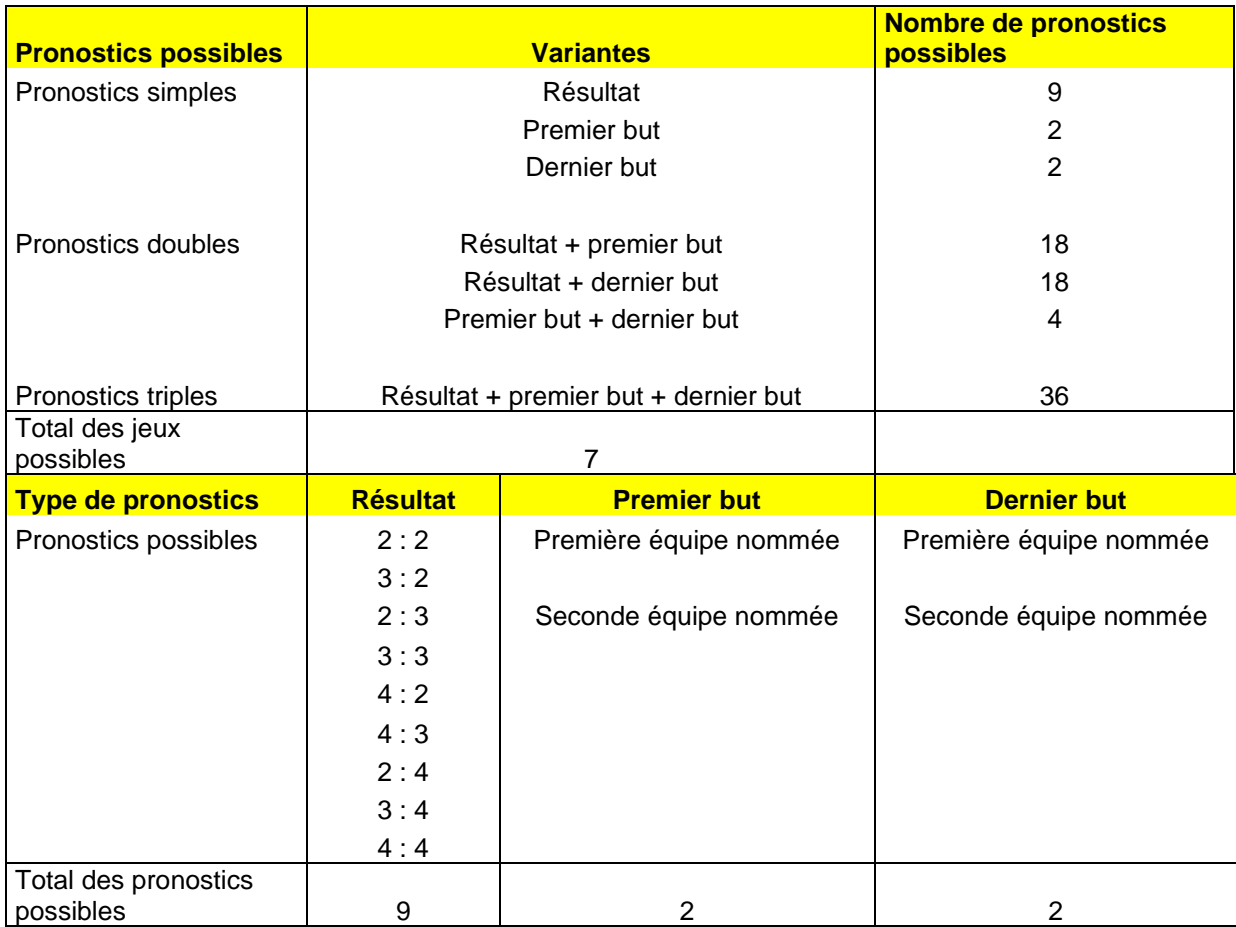

3.3 Une cote est attribuée à chaque pronostic. Dans le cas de pronostics doubles et triples, la cote de gain est le produit des cotes respectives des pronostics simples inclus dans la combinaison.

# <span id="page-3-0"></span>Art. 4 Conclusion du contrat

Est autorisée à participer à Goooal conformément aux présentes règles du jeu et conditions de participation, toute personne ayant conclu un contrat de jeu avec Swisslos. Par la conclusion d'un contrat avec Swisslos, le participant reconnaît et accepte sans réserve les présentes règles du jeu et conditions de participation, le cas échéant les annexes et les « Conditions à la participation en ligne » et les « Conditions à la participation aux points de vente » de Swisslos.

# <span id="page-3-1"></span>Art. 5 Validation du pronostic et enjeu

5.1 Les participants valident leurs pronostics et leurs enjeux via l'ISP dans les masques de saisie ouverts dans leur périphérique et achètent donc les participations dans les tours concernés. Ils ont également la possibilité de valider leurs pronostics, sélectionner leur enjeu dans les masques de saisie des appareils en libre-service présents dans les points de vente physiques, et ensuite de régler leur enjeu à cet appareil. Les masques de saisies présentent également les cotes de gain et les montants en francs suisse obtenus en cas de gain. Dans le cas de participations par

pronostics combinés, tous les pronostics composant le combiné doivent être exacts pour remporter le gain possible correspondant.

5.2 Dans le cas de la participation par l'ISP, l'enjeu versé resp. le montant de l'achat est déduit du compte ISP du participant. Si le solde du compte est inférieur au montant de l'achat, la participation est impossible ; un message sur le périphérique indiquera au participant que le solde est insuffisant.

5.3 Par l'ISP, un maximum de trois participations avec des pronostics simples, doubles ou triples peuvent être placés par tour, dont la durée est de 4 minutes.

5.4 L'enjeu minimum par participation est de CHF 1.- et l'enjeu maximum de CHF 150.-. Cinq tours de jeu maximum sont affichés et ouverts à la participation.

5.5 Une heure limite de participation est appliquée à chaque tour de jeu. Le délai de validation de la participation avant le prochain tour est indiqué dans le masque de saisie.

5.6 La navigation sur la page de jeu resp. sur l'appareil en libre-service permet non seulement de participer au prochain tour mais également aux quatre tours successifs suivants. Leur tirage a lieu donc respectivement 4, 8, 12 ou 16 minutes après le prochain tirage.

5.7 Lors de la participation par ISP, les pronostics resp. les participations sont affichées au cours du jeu dans le masque de saisie. Elles sont également visibles dans le compte-joueur des participants durant et après le jeu. Dans le cas de la participation à l'appareil en libre-service dans un point de vente, l'appareil imprime un reçu de confirmation de participation dès paiement des pronostics par les participants. Ce reçu reprend toutes les données de participation (dont les pronostics et l'enjeu).

5.8 En cas de participation par l'ISP, il est impossible au participant d'annuler une participation. En cas de participation à un appareil en libre-service dans un point de vente, l'annulation d'une participation est possible jusqu'à la clôture de la participation.

# <span id="page-4-0"></span>**D.** *TIRAGE ET COMMUNICATION DU RÉSULTAT DU TIRAGE*

#### <span id="page-4-1"></span>Art. 6 Tirage

6.1 La sauvegarde de toutes les participations validées effectuée resp. l'heure limite de participation atteinte, a lieu un tirage aléatoire électronique à l'aide d'un générateur de hasard certifié. Le résultat du tirage d'un tour se compose de trois tirages : 1.) résultat du match (1 sur 9 résultats possibles), 2.) l'équipe marquant le premier but (1 sur 2 possibilités), et 3.) l'équipe marquant le dernier but (1 sur 2 possibilités).

6.2 Il s'agit d'un tirage au sort pondéré qui, à l'instar des cotes proposées, tient compte de la force des deux équipes de football en lice. Si par exemple, l'équipe A est plus forte que l'équipe B, il est plus probable que le résultat final soit en faveur de l'équipe A, et que l'équipe A soit la première ou la dernière à marquer. Les cotes proposées resp. indiquées pour les différents pronostics sont calculées proportionnellement à leur pondération.

6.3 Si des problèmes techniques empêchent qu'un ou plusieurs tirages d'un même tour puissent avoir lieu, les enjeux des trois tirages sont remboursés aux joueurs participants.

# <span id="page-5-0"></span>Art. 7 Communication du résultat du tirage

7.1 Le résultat du tirage (ex. 2 : 2; équipe A et équipe B) détermine le déroulement de la séquence vidéo du match de football qui indique le résultat sitôt le tirage effectué, à la fois sur les périphériques des participants connectés à la page adéquate de l'ISP, et sur les téléviseurs dans les points de vente proposant Goooal. Elle comprend des scènes de 3 minutes au cours desquelles les deux équipes du présent match marquent chacune deux buts, l'équipe A signant le premier et l'équipe B le dernier.

- 7.2 Suite à la projection de la séquence vidéo du match de football
	- le résultat de la ou des participations du participant s'incruste pendant 20 secondes sur le périphérique connecté du joueur participant via l'ISP . Ce résultat (y compris les pronostics validés) sera ensuite visible dans l'archive des reçus de son compte de jeu. Hors connexion, resp. lorsqu'il n'y a pas de participation, les pronostics exacts s'affichent après la séquence vidéo du match de football.
	- le résultat du tirage resp. les pronostics exacts s'incrustent pendant 20 secondes sur les téléviseurs des points de vente distribuant Goooal. Ces résultats seront ensuite consultables via l'appareil en libre-service lorsque le reçu de confirmation de participation sera scanné en vue de son contrôle (fonction de contrôle de gain). Ce service de contrôle est également assuré par le personnel de vente au terminal. Ces contrôles de gain sont possibles pour tous les tirages ayant eu lieu au cours des six derniers mois.

7.3 Les résultats des tirages des trois derniers mois sont consultables en ligne sur l'ISP de Swisslos.

7.4 La publication officielle des résultats des tirages et des gains a lieu sur www.swisslos.ch et les téléviseurs dans les points de vente. L'annonce de résultat se traduit par la projection de la séquence vidéo du match de football, puis sous la forme de l'information de tirage et de gain via l'ISP et les appareils en libre-service (fonction de contrôle). En cas de perturbations dans la retransmission de l'annonce du résultat, il peut arriver que seules les informations de tirage et de gain puissent être indiquées. Tirage et dépouillement sont valables dès que les tirages et le dépouillement correspondant d'un tour ont été effectués conformément au protocole.

7.5 La date de tirage indiquée sur le reçu de participation (en ligne ou papier) du participant vaut comme jour de publication officielle et détermine l'établissement du délai de validité.

# <span id="page-5-1"></span>**E.** *GAINS*

<span id="page-5-2"></span>Art. 8 Droit au gain

8.1 Une participation a droit à un gain lorsque tous les pronostics qui la composent sont exacts.

8.2 Dans l'évaluation du droit au gain conformément aux présentes règles du jeu et conditions de participation, sont uniquement pris en compte les participations et les pronostics sauvegardés par le système de jeu Goooal de Swisslos et intégralement transmis à Swisslos.

#### <span id="page-6-0"></span>Art. 9 Calcul des gains

9.1 Le montant potentiel de gain d'une participation est le produit entre l'enjeu et les cotes respectives des différents pronostics.

9.2 Lorsqu'une participation se compose de deux ou trois pronostics, la cote est calculée en multipliant les cotes des différents pronostics. Le calcul est arrondi à deux chiffres après la virgule.

9.3 Le montant de gain calculé pour chaque participation est ensuite arrondi au plus proche montant divisible par Fr. 0.05

#### <span id="page-6-1"></span>**F.** *DISPOSITIONS FINALES*

#### <span id="page-6-2"></span>Art. 10 Validité

10.1 Les présentes règles du jeu et conditions de participation entrent en vigueur le 25 septembre 2023, sous réserve de modifications apportées par Swisslos.

10.2 Si des divergences devaient exister entre les versions française, anglaise, italienne ou allemande des présentes règles du jeu et conditions de participation, seule ferait foi la version allemande.

#### <span id="page-6-3"></span>Art. 11 Droit de propriété

Les droits de Goooal et des séquences vidéo des matches de football virtuels qui en dépendent, appartiennent à Swisslos et/ou aux fournisseurs du jeu et des vidéos. Il est interdit aux participants de copier ou d'utiliser d'une manière ou d'une autre le jeu et les séquences vidéo des matches de football virtuels, sous peine de violer les droits de propriétés.

#### <span id="page-6-4"></span>Art. 12 Disponibilités

Les présentes règles du jeu et les conditions de participation sont disponibles auprès de Swisslos, case postale, 4002 Bâle ou sur www.swisslos.ch.